### **NAME**

**man** -- macros to format Reference Manual pages

### **SYNOPSIS**

**mandoc -T** *man file ...* **nroff -man** *file ...* **troff -man** *file ...*

### **DESCRIPTION**

These macros are used to lay out the reference pages in this manual. Note: if *file* contains format input for a preprocessor, the commands shown above must be piped through the appropriate preprocessor. This is handled automatically by the man(1) command. See the *Conventions* section.

Any text argument *t* may be zero to six words. Quotes may be used to include SPACE characters in a "word". If *text* is empty, the special treatment is applied to the next input line with text to be printed. In this way **.I** may be used to italicize a whole line, or **.SB** may be used to make small bold letters.

A prevailing indent distance is remembered between successive indented paragraphs, and is reset to default value upon reaching a non-indented paragraph. Default units for indents **i** are ens.

Type font and size are reset to default values before each paragraph, and after processing font and size setting macros.

These strings are predefined by **-man**:

 $\*R$  '(R)', '(Reg)' in **nroff**.

**\\*S** Change to default type size.

### **Requests**

 $*$  n.t.l. = next text line; p.i. = prevailing indent

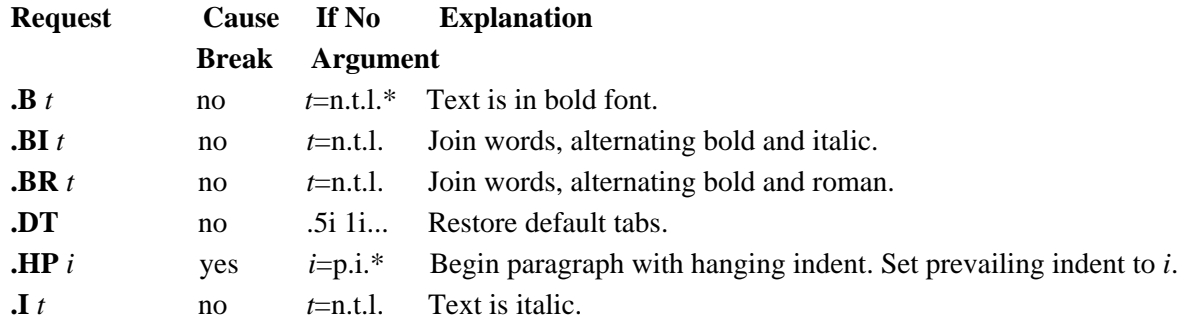

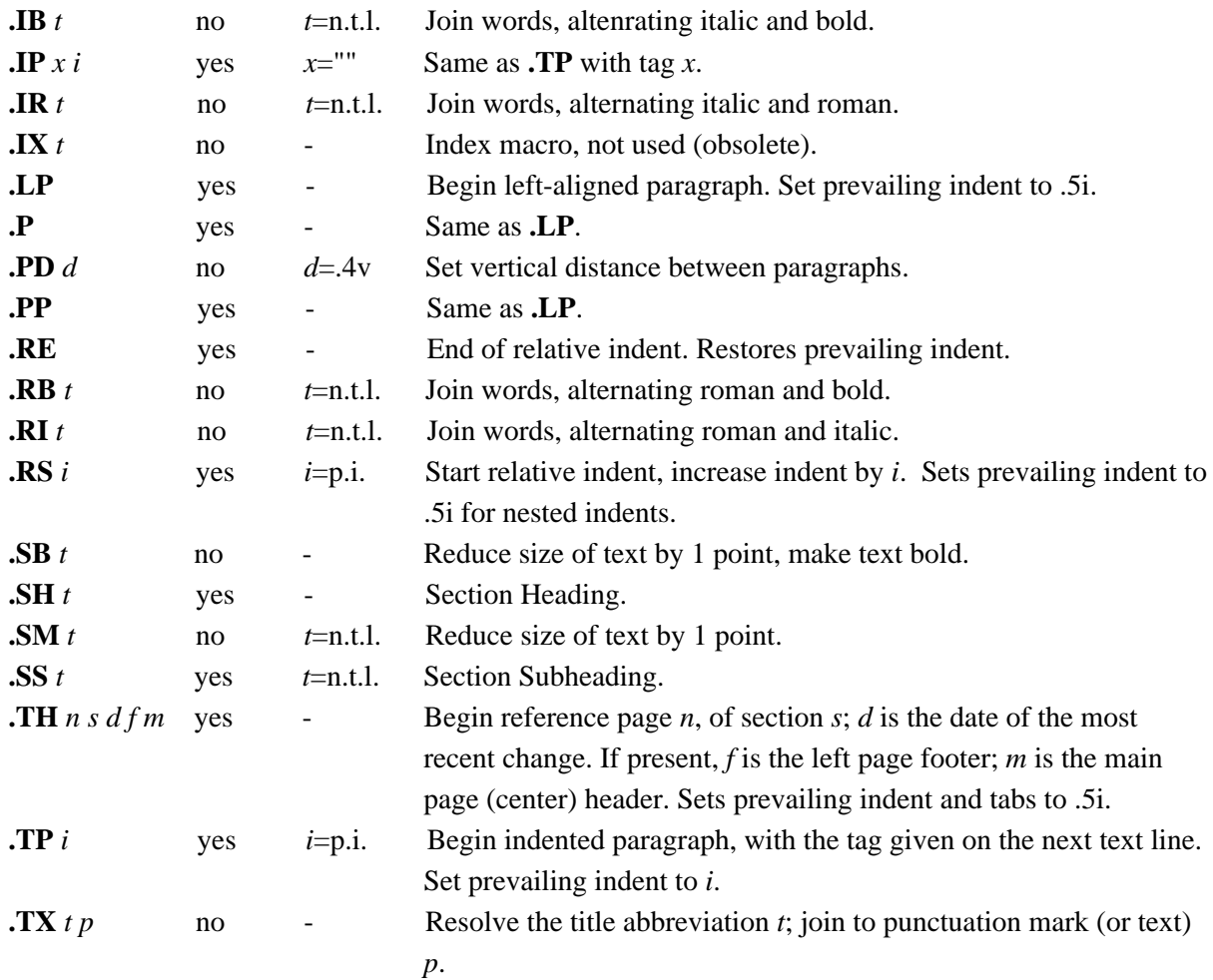

### **Conventions**

When formatting a manual page, **man** examines the first line to determine whether it requires special processing. For example a first line consisting of:

'\" t

indicates that the manual page must be run through the tbl(1) preprocessor.

A typical manual page for a command or function is laid out as follows:

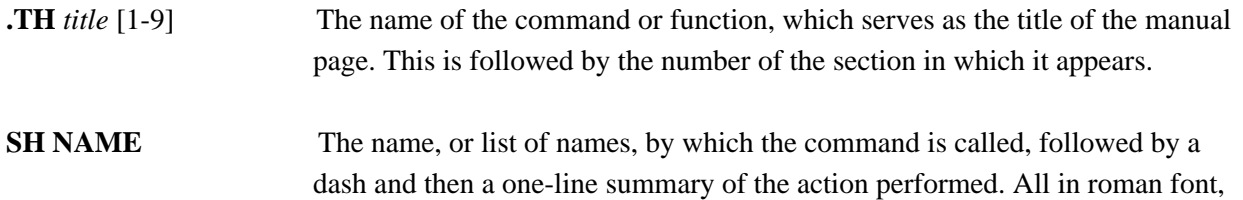

this section contains no troff(1) commands or escapes, and no macro requests. It is used to generate the database used by the whatis(1) command.

### **SH SYNOPSIS**

#### **Commands:**

The syntax of the command and its arguments, as typed on the command line. When in boldface, a word must be typed exactly as printed. When in italics, a word can be replaced with an argument that you supply. References to bold or italicized items are not capitalized in other sections, even when they begin a sentence.

Syntactic symbols appear in roman face:

- [ ] An argument, when surrounded by brackets is optional.
- | Arguments separated by a vertical bar are exclusive. You can supply only one item from such a list.
- ... Arguments followed by an ellipsis can be repeated. When an ellipsis follows a bracketed set, the expression within the brackets can be repeated.
- **Functions:** If required, the data declaration, or #include directive, is shown first, followed by the function declaration. Otherwise, the function declaration is shown.

# **.SH DESCRIPTION** A narrative overview of the command or function's external behavior. This includes how it interacts with files or data, and how it handles the standard input, standard output and standard error. Internals and implementation details are normally omitted. This section attempts to provide a succinct overview in answer to the question, "what does it do?"

Literal text from the synopsis appears in constant width, as do literal filenames and references to items that appear elsewhere in the reference manuals. Arguments are italicized.

If a command interprets either subcommands or an input grammar, its command interface or input grammar is normally described in a **USAGE**

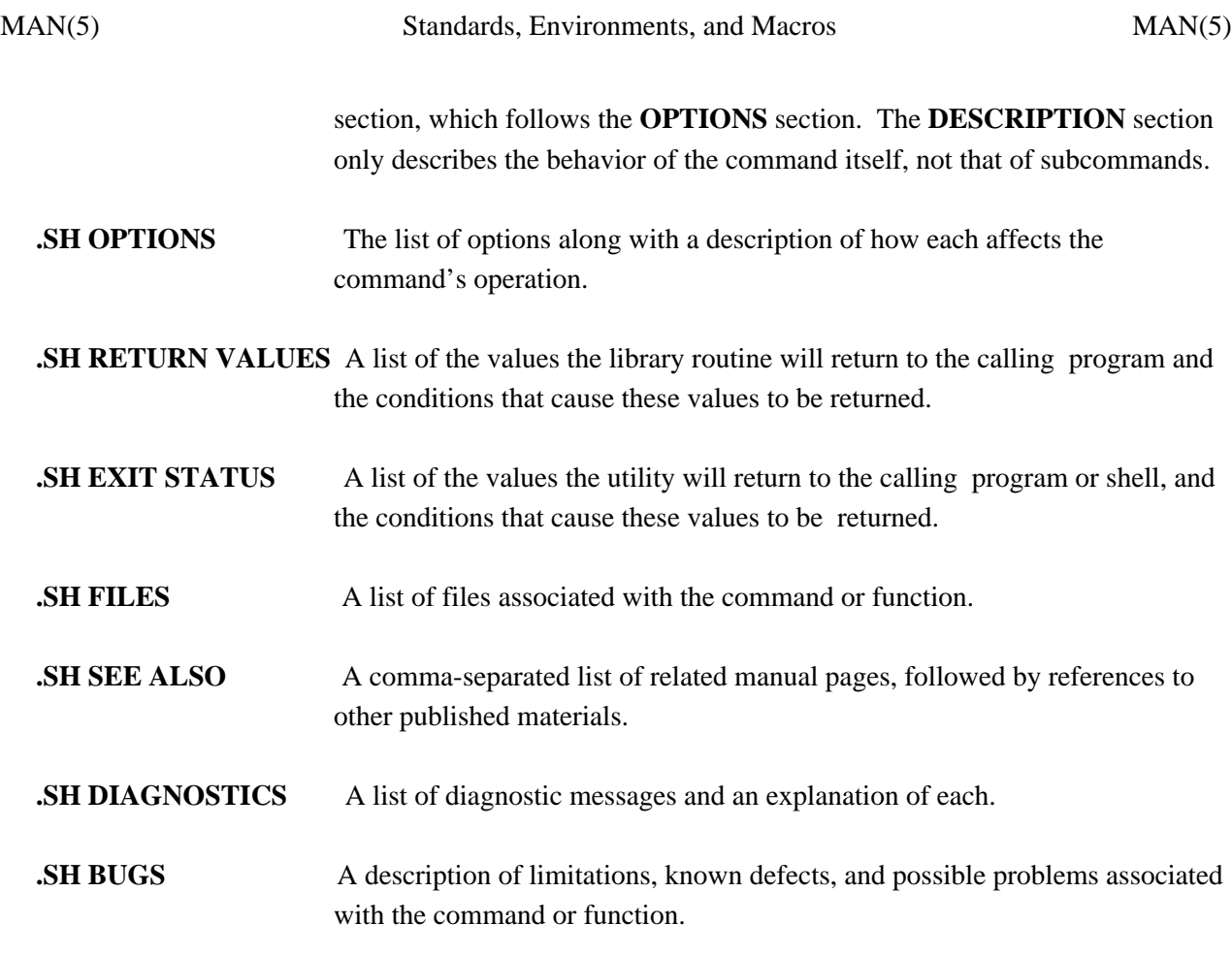

### **FILES**

*/usr/share/man/whatis*

### **NOTES**

The **man** package should not be used for new documentation. The mdoc(5), package is preferred, as it uses semantic markup rather than physical markup.

### **CODE SET INDEPENDENCE**

When processed with mandoc(1), this package is Code Set Independent. However, when processed with legacy tools such as nroff(1) and troff(1), the use of multi-byte characters may not be supported.

## **INTERFACE STABILITY**

**Obsolete Committed**. The mdoc(5) package should be used instead.

### **SEE ALSO**

eqn(1), man(1), mandoc(1), nroff(1), troff(1), tbl(1), whatis(1), mdoc(5),

Dale Dougherty and Tim O'Reilly, *Unix Text Processing*.